This section presents you various set of Mock Tests related to **Apache POI**. You can download these sample mock tests at your local machine and solve offline at your convenience. Every mock test is supplied with a mock test key to let you verify the final score and grade yourself.

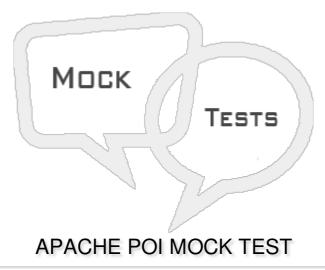

#### Q 1 - Which of the following is correct about XSSFRow class in Apache POI?

- A This is a class under the org.apache.poi.xssf.usermodel package.
- B It implements the Row interface, therefore it can create rows in a spreadsheet.
- C Both of the above.
- D None of the above.

#### Q 2 - Which of the following is correct about XSSFCell class in Apache POI?

- A This is a class under the org.apache.poi.xssf.usermodel package.
- B It implements the Cell interface.
- C It is a high-level representation of cells in the rows of a spreadsheet.
- D All of the above.

## Q 3 - Which of the following is correct about XSSFCellStyle class in Apache POI?

- A This is a class under the org.apache.poi.xssf.usermodel package.
- B It will provide possible information regarding the format of the content in a cell of a spreadsheet.
- C It implements the CellStyle interface.
- D All of the above.

#### Q 4 - Which of the following is correct about HSSFColor class in Apache POI?

- A This is a class under the org.apache.poi.hssf.util package.
- B It provides different colors as nested classes.
- C It implements the Color interface.
- D All of the above.

#### Q 5 - Which of the following is correct about XSSFFont class in Apache POI?

- A This is a class under the org.apache.poi.xssf.usermodel package.
- B It can handle different fonts in a workbook.
- C It implements the Font interface.
- D All of the above.

#### Q 6 - Which of the following is correct about XSSFHyperlink class in Apache POI?

- A This is a class under the org.apache.poi.xssf.usermodel package.
- B It is used to set a hyperlink to the cell contents of a spreadsheet.
- C It implements the Hyperlink interface.
- D All of the above.

#### Q7 - Which of the following is correct about XSSFCreationHelper class in Apache POI?

- A This is a class under the org.apache.poi.xssf.usermodel package.
- B It is used as a support class for formula evaluation and setting up hyperlinks.
- C It implements the CreationHelper interface.
- D All of the above.

#### Q 8 - Which of the following is correct about XSSFPrintSetup class in Apache POI?

- A This is a class under the org.apache.poi.xssf.usermodel package.
- B It is used to set print page size, area, options, and settings.
- C It implements the PrintSetup interface.
- D All of the above.

#### Q 9 - Which of the following type of cell represents blank cell in Apache POI?

- A XSSFCell.CELL\_TYPE\_BLANK

  B XSSFCell.CELL\_BLANK
  - C XSSFCell.BLANK
  - D None of the above.

#### Q 10 - Which of the following type of cell represents boolean cell in Apache POI?

- A XSSFCell.CELL\_TYPE\_BOOLEAN
- B XSSFCell.CELL\_BOOLEAN
- C XSSFCell.BOOLEAN
- D None of the above.

# Q 11 - Which of the following type of cell represents error cell in Apache POI?

- A XSSFCell.CELL\_TYPE\_ERROR
- B XSSFCell.CELL\_ERROR
- C XSSFCell.ERROR
- D None of the above.

## Q 12 - Which of the following type of cell represents number cell in Apache POI?

- A XSSFCell.CELL\_TYPE\_NUMERIC
- B XSSFCell.CELL\_NUMERIC
- C XSSFCell.NUMERIC
- D None of the above.

# **ANSWER SHEET**

| Question Number | Answer Key |
|-----------------|------------|
| 1               | С          |
| 2               | D          |
| 3               | D          |
| 4               | D          |
| 5               | D          |
| 6               | D          |

| 7  | D |
|----|---|
| 8  | D |
| 9  | Α |
| 10 | Α |
| 11 | Α |
| 12 | Α |